The book was found

# Optimizing Windows 7 Pocket Consultant

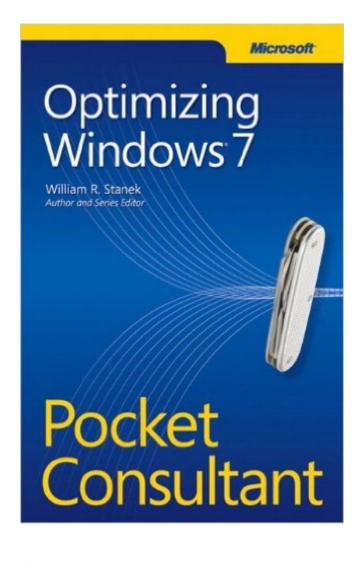

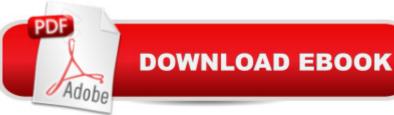

## Synopsis

Portable and precise, this pocket-sized guide delivers ready answers for optimizing the performance of your Windows 7-based PC. Zero in on core tuning, customization, and troubleshooting tasks using quick-reference tables, instructions, and lists. Topics include system boot and startup, software and hardware, search and indexing, system health, and personalizing the interface. Youâ <sup>™</sup>II get the focused information you need to solve problems and get the job done.

### **Book Information**

Series: Pocket Consultant Paperback: 208 pages Publisher: Microsoft Press; 1 edition (September 23, 2011) Language: English ISBN-10: 0735661650 ISBN-13: 978-0735661653 Product Dimensions: 5.5 x 0.6 x 8.4 inches Shipping Weight: 8.8 ounces (View shipping rates and policies) Average Customer Review: 3.5 out of 5 stars Â See all reviews (8 customer reviews) Best Sellers Rank: #1,656,105 in Books (See Top 100 in Books) #103 in Books > Computers & Technology > Operating Systems > Windows > Windows Desktop > Windows 7 #1663 in Books > Textbooks > Computer Science > Operating Systems #3832 in Books > Computers & Technology > Software > Microsoft

#### **Customer Reviews**

Windows 7 ships with numerous tools using which you can tweak the operating system to perform at its full potential. However, beginners will find it difficult to find them unless they have the required documentation such as Optimizing Windows 7 Pocket Consultant, which examines the steps required to tweak Windows 7 in various ways. Authored by renowned Windows expert, William Stanek, the book is divided into 8 chapters with solid and concise information.Inside the BookChapter 1 examines the various ways with which you can customize the Windows 7 User Interface. The author has provided comprehensive explanations with related screenshots and source code examples. Moreover, options are marked in bold font for easy readability followed by relevant explanation.While Chapter 2 examines the various ways to personalize the appearance of Windows 7, Chapter 3 provides the steps required to be followed to customize boot, startup and power management options.Chapter 4 examines the tips and techniques associated with Windows Explorer and Windows Search including aspects related to Indexing. You will learn the various ways to perform a search to locate a particular document or file inside your computer. In Chapter 5, you will learn the techniques involved with software optimization and the management of installed softwares. Chapters 6 and 7 enable you to check the performance of the system including the current performance levels and that of Logging related aspects. You will be able to learn the steps involved to resolve failures including recording and analyzing performance data.

#### Download to continue reading...

Optimizing Windows 7 Pocket Consultant Windows 10: Windows10 Mastery. The Ultimate Windows 10 Mastery Guide (Windows Operating System, Windows 10 User Guide, User Manual, Windows 10 For Beginners, Windows 10 For Dummies, Microsoft Office) Windows 10: The Ultimate Guide For Beginners (Windows 10 for dummies, Windows 10 Manual, Windows 10 Complete User Guide, Learn the tips and tricks of Windows 10 Operating System) Windows 8.1: Learn Windows 8.1 in Two Hours: The Smart and Efficient Way to Learn Windows 8.1 (Windows 8.1, Windows 8.1 For Beginners) Windows Server 2012 R2 Pocket Consultant Volume 1: Essentials & Configuration Windows Server 2012 R2 Pocket Consultant Volume 2: Storage, Security, & Networking Windows 8.1 Administration Pocket Consultant: Essentials & Configuration Windows 8 Administration Pocket Consultant Windows 8.1 Administration Pocket Consultant Storage, Security, & Networking Windows 10 Troubleshooting: Windows 10 Manuals, Display Problems, Sound Problems, Drivers and Software: Windows 10 Troubleshooting: How to Fix Common Problems ... Tips and Tricks, Optimize Windows 10) Windows 10: The Ultimate User Guide for Advanced Users to Operate Microsoft Windows 10 (tips and tricks, user manual, user guide, updated and edited, Windows ... (windows.guide.general.guide.all Book 4) Windows 8 Tips for Beginners 2nd Edition: A Simple, Easy, and Efficient Guide to a Complex System of Windows 8! (Windows 8, Operating Systems, Windows ... Networking, Computers, Technology) Windows® Group Policy Resource Kit: Windows Server® 2008 and Windows Vista®: Windows Server® 2008 and Windows Vista® Microsoft Windows Internals (4th Edition): Microsoft Windows Server 2003, Windows XP, and Windows 2000 Windows 10: The Ultimate Beginner's Guide - Learn How To Start Using Windows 10, Easy User Manual, Plus The Best Hidden Features, Tips And Tricks! (Windows ... Windows 10 Software, Operating System) A Beginner's Guide to AutoHotkey, Absolutely the Best Free Windows Utility Software Ever! (Third Edition): Create Power Tools for Windows XP, Windows Vista, ... and Windows 10 (AutoHotkey Tips and Tricks) Windows 10: The Ultimate Beginner's Guide How to Operate Microsoft Windows 10 (tips and tricks, user manual, user guide, updated and edited, Windows ... (windows,guide,general,guide,all) (Volume 3) Troubleshoot and Optimize Windows 8

Inside Out: The ultimate, in-depth troubleshooting and optimizing reference Microsoft Exchange Server 2013 Pocket Consultant: Configuration & Clients Microsoft Exchange Server 2010 Administrator's Pocket Consultant

<u>Dmca</u>